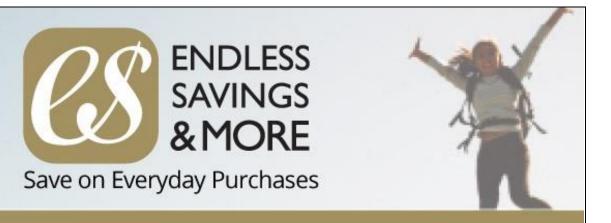

## Discounts on Your Smart Phone for AUPE Members

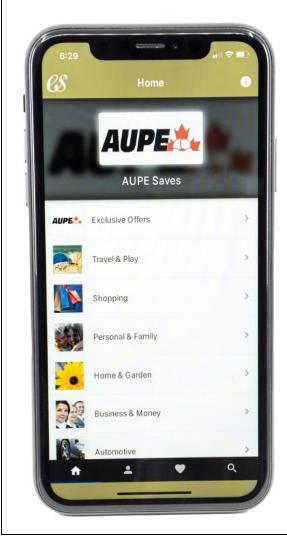

Download the AUPE version of the ESM App to save on everyday purchases from hundreds of businesses including national chain retailers, service and travel providers.

To get the ESM App, go to your app store (Google or Apple). When you first download the ESM App, you will be asked for the "organization code" for AUPE. It's: aupe

For complete details, view the <u>AUPE Welcome Letter</u>